## **Lectures on Modern Scientific Programming**

## **Wednesday, 25 November 2015**

## **Introduction to Functional Programming - Building 3, 2nd floor, Council Room (13:30 - 16:30)**

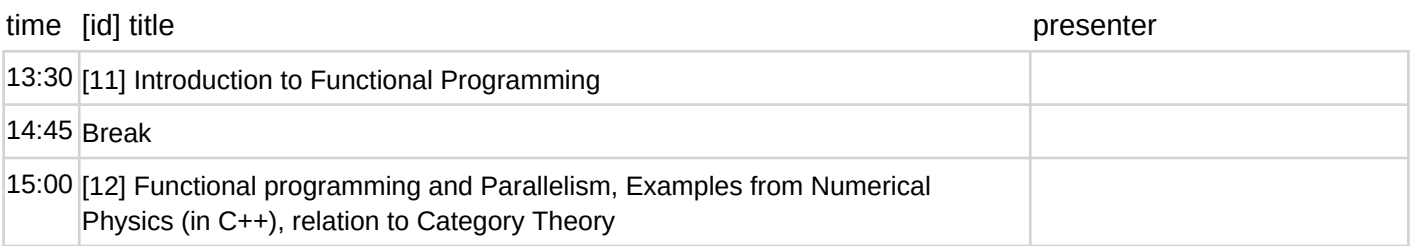